**1. Assegnato l'impianto** *P* **così schematizzato**:

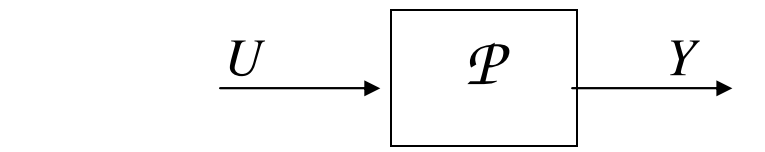

**e caratterizzato dal seguente modello implicito ingresso-uscita:** 

 $\frac{d^3 y(t)}{dt^3} + 40 \frac{d^2 y(t)}{dt^2} + 400 \frac{dy(t)}{dt} = 500 \frac{du(t)}{dt} + 1000u(t)$ 2 3 3 *u t dt du t dt dy t dt*  $d^2 y(t)$ *dt*  $d^3y(t)$  $+40\frac{u^{2}+u^{2}}{4}+400\frac{u^{2}+u^{2}}{4}+500\frac{u^{2}+u^{2}}{4}+$ 

**si ricavi la funzione di trasferimento P(s)=Y(s) / U(s).** 

Per trovare tale funzione di trasferimento devo spostarmi nel dominio operativo di Laplace, dove le operazioni di derivazione diventano operazioni algebriche. Infatti:

\n- $$
\mathcal{L}[y(t)] = Y(s)
$$
\n- $\mathcal{L}[dy(t)/dt] = S(Y(s))$
\n- $\mathcal{L}[d^s y(t)/d^s] = S^2(Y(s))$
\n- $\mathcal{L}[d^s y(t)/d^s] = S^3Y(s)$
\n- $\mathcal{L}[u(t)] = U(s)$
\n- $\mathcal{L}[du(t)/dt] = S U(s)$
\n

Sostituendo tali espressioni nel modello ottengo:

$$
s^{3}Y(s) + 40s^{2}Y(s) + 400sY(s) = 500sU(s) + 1000U(s) \Rightarrow
$$

$$
P(s) = Y(s)/U(s) = \frac{500 \, s + 1000}{s^3 + 40 \, s^2 + 400 \, s} = \frac{500 \, s + 1000}{s (s + 20)^2}
$$

**2. Con riferimento a questo schema di controllo in retroazione**

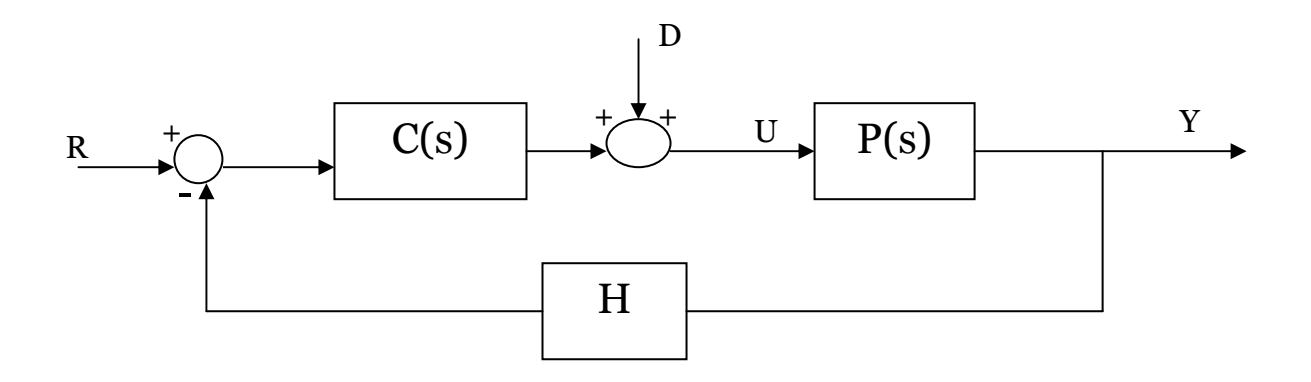

### **3. Determinare C(s) e H in modo tale da soddisfare le specifiche:**

$$
\begin{aligned}\nr(t) &= 5\delta_{-3}(t) & \longrightarrow y_d(t) &= 10\delta_{-3}(t) \\
r(t) &= 5\delta_{-3}(t) & \longrightarrow e_{A,\infty} &= 0.8\n\end{aligned}
$$

Per calcolare H devo passare nel dominio operativo "s".

$$
L[\alpha \delta_{-3}(t)] = \alpha/s^3
$$
  
Quindi ho 
$$
\mathbf{R}(s) = 5/s^3 \text{ e } \mathbf{Y}_d(s) = 10/s^3
$$

A questo punto per trovare H sfrutto il fatto che il riferimento R(s) è proporzionale all'uscita desiderata  $Y_d(s)$  tramite  $k_d$ . In questo modo sono in grado di calcolarmi il valore di  $k_d$ .

$$
K_d = Y_d(s)/R(s) = 2
$$

Io sto ipotizzando che il trasduttore sia istantaneo ossia H=H0. In tal caso l'unico modo che ho per rendere l'errore a regime nullo o costante è avere

$$
K_dH-1=0
$$

Quindi il valore di H è:

$$
H = 1/k_d = 1/2
$$

Per calcolare C(s) invece devo far riferimento alla tabella seguente che evidenzia il tipo di errore che ho a regime in conseguenza ad un determinato riferimento e al numero di poli che ho in C(s).

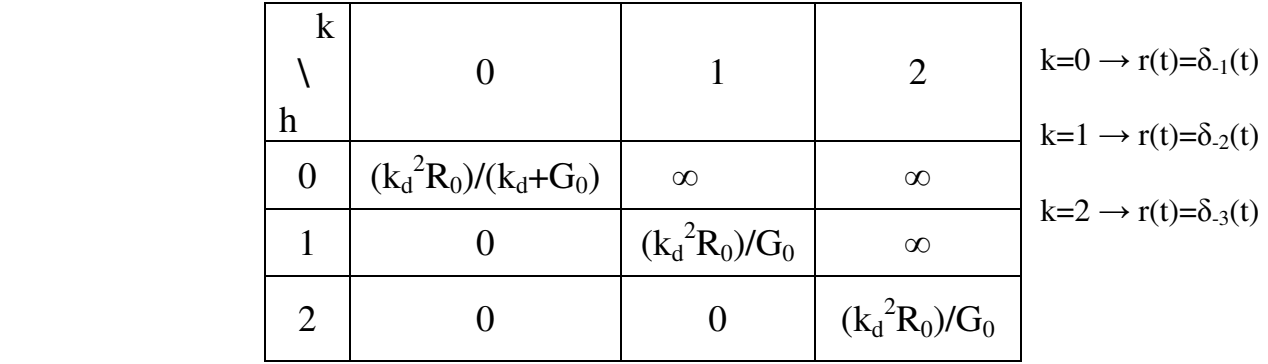

Essendo il riferimento di ordine 3 (k=2) significa che per avere un errore a regime costante devo avere una funzione di trasferimento di catena diretta (G(s)=C(s)P(s)) con 2 poli nell'origine(ossia devo avere un sistema di tipo 2). Considerando il fatto che P(s) presenta già un polo nell'origine è sufficiente progettare una C(s) anch'essa con un solo polo nell'origine. La C(s) assume pertanto la forma:

$$
C(s)=k_c/s
$$

Devo quindi calcolare quanto vale  $k_c$ . Sfrutto il fatto che le specifiche mi richiedono un errore a regime pari a 0.8. Ho quindi:

$$
(k_d^2 R_0)/G_0=0.8
$$
 (R<sub>0</sub> è il coefficiente di R(s) cioè 5)

Da questa relazione si ricava il valore di  $G_0$  che vale:

$$
G_0\text{=}25
$$

Ora poiché

$$
G_0 = \lim_{s \to 0} s^2 C(s)P(s) = 2.5k_c
$$

Si ricava pertanto il valore di  $k_c$ .

$$
k_c=25/2.5=10
$$

Un'ulteriore specifica richiede che il sistema sia astatico nei confronti dell'ingresso non manipolabile

d(t)=  $\delta_{-1}(t)$ . Affinché il sistema sia astatico è necessario che k<h<sub>1</sub> dove h<sub>1</sub> è il numero di poli nell'origine presenti in C(s) e k è pari all'ordine dell'ingresso non manipolabile meno uno(ossia d(t)= $D_0 \delta_{-(k+1)}(t)$ . Nel mio caso quindi essendo k=0 è necessario che C(s) abbia un polo nell'origine. Tuttavia l'aver dovuto soddisfare la specifica dell'errore a regime pari ad 0.8 ha fatto sì che C(s) presenti già un polo nell'origine. Quindi il sistema è già astatico.

## **4. Si richiede ora l'analisi delle proprietà di stabilità al variare di kc del sistema a ciclo chiuso ottenuto.**

Per studiare la stabilità di un sistema a ciclo chiuso posso procedere in due modi. Posso utilizzare la tabella di Routh, oppure posso usare il criterio di Nyquist.

#### **Cominciamo con Routh.**

Devo innanzitutto determinare la funzione di trasferimento a ciclo chiuso W(s).

$$
W(s) = \frac{G(s)}{1 + F(s)}
$$

**A me servono i poli di W(s), che altro non sono che gli zeri di 1+F(s).** Se i poli di W(s) sono tutti a parte reale negativa allora il sistema a ciclo chiuso è asintoticamente stabile.

$$
1 + F(s) = 1 + H^*C(s)^*P(s) = 1 + \frac{k_c}{2s} \frac{500s + 1000}{s^3 + 40s^2 + 400s}
$$

da cui

$$
1 + F(s) = \frac{s^4 + 40s^3 + 400s^2 + 250k_c s + 500k_c}{s^4 + 40s^3 + 400s^2}
$$

Per vedere se i poli di W(s) sono tutti a parte reale negativa sfruttiamo la tabella di Routh(non devo avere variazioni di segno sulla prima colonna).

4 1 400 500k<sup>c</sup> 3 40 250kc 0 2 A B 0 1 C 0 0 0 D 0 0

$$
A = -\frac{1}{40} \begin{vmatrix} 1 & 400 \\ 40 & 250k \end{vmatrix} = \frac{16000 - 250kc}{40}
$$

$$
B = -\frac{1}{40} \begin{vmatrix} 1 & 500k_c \\ 40 & 0 \end{vmatrix} = 500k_c
$$

$$
C = -\frac{40}{16000 - 250k_c} \left| \frac{40}{16000 - 250k_c} - \frac{250k_c}{500k_c} \right| = \frac{k_c(5k_c - 256)}{kc - 64_c}
$$

 $D = B = 500k_c$ 

La tabella diventa:

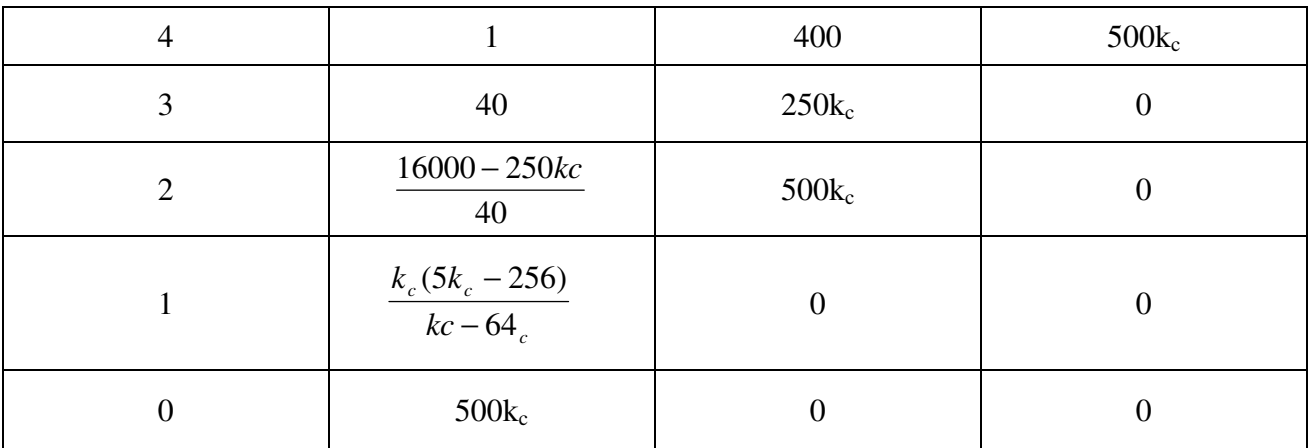

Affinché tutti i poli di W(s) siano a parte reale negativa non devo avere variazioni di segno sulla prima colonna.

Dato che i primi due elementi della prima colonna sono positivi anche gli altri tre devono essere positivi.

Quindi:

 $16000-250k_c > 0 \rightarrow k_c < 64$ 

$$
\frac{k_c (5k_c - 256)}{kc - 64_c} > 0 \longrightarrow k_c < 0 \wedge k_c > \frac{256}{5} \quad \text{V} \quad k_c > 64
$$
  

$$
500k_c > 0 \longrightarrow k_c > 0
$$

L'intersezione delle tre condizioni mi dice che affinché il sistema a ciclo chiuso sia asintoticamente stabile devo avere un  $k_c$  che varia cosi:

$$
0 < k_c < \frac{256}{5} = (51.2)
$$

Quindi il sistema a ciclo chiuso quando  $k_c = 10$  è stabile perché 10 appartiene a tale intervallo.

**Verifichiamo tale risultato con Nyquist.** 

L'intervallo di  $k_c$  trovato con Routh trova un'immediata conferma se si effettua il diagramma di Nyquist (completo) di F(jω).

Affinché vi sia asintotica stabilità devo avere che il diagramma completo di F(jω) circondi il punto critico un numero di volte pari al numero di poli a parte reale positiva presenti in F(s). **F(s) non ha poli**  a parte reale positiva pertanto  $p_p=0$ .

Quindi se il numero di circondamenti è zero ho asintotica stabilità.

Di seguito sono riportati alcuni diagrammi per  $k_c$  diversi:

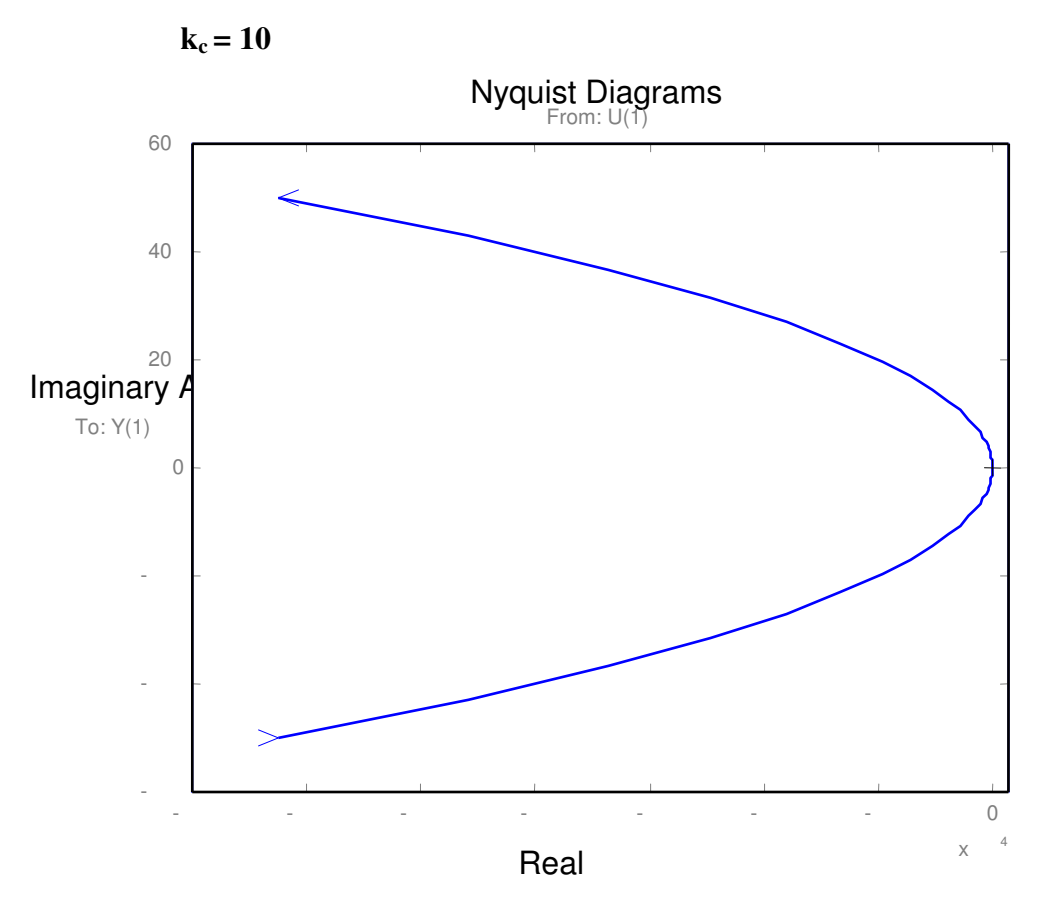

Essendo presenti in  $F(s)$  2 poli nell'origine significa che devo chiudere il grafico da  $0^{\circ}$  a  $0^{\circ}$  in senso orario con 2 mezzi giri(ossia un giro).

Ingrandendo intorno al punto critico ottengo:

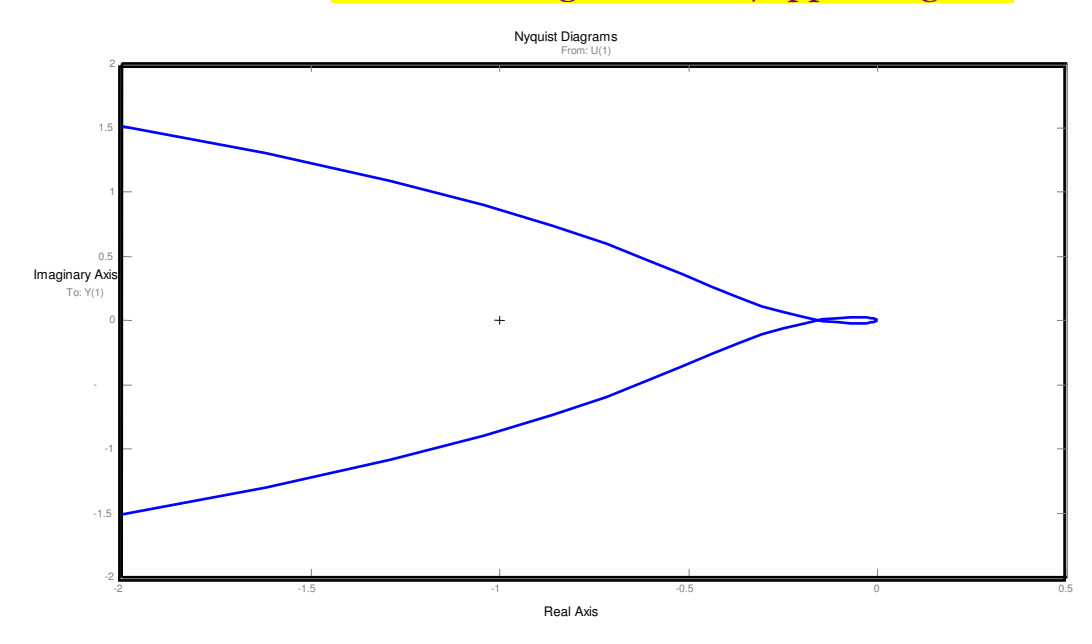

E' evidente dall'ultimo grafico come per  $k_c = 10$  sono in una situazione di asintotica stabilità. Per  $k_{c}=52$  devo avere instabilità secondo i risultati ottenuti con Routh. Questo è confermato anche da Nyquist:

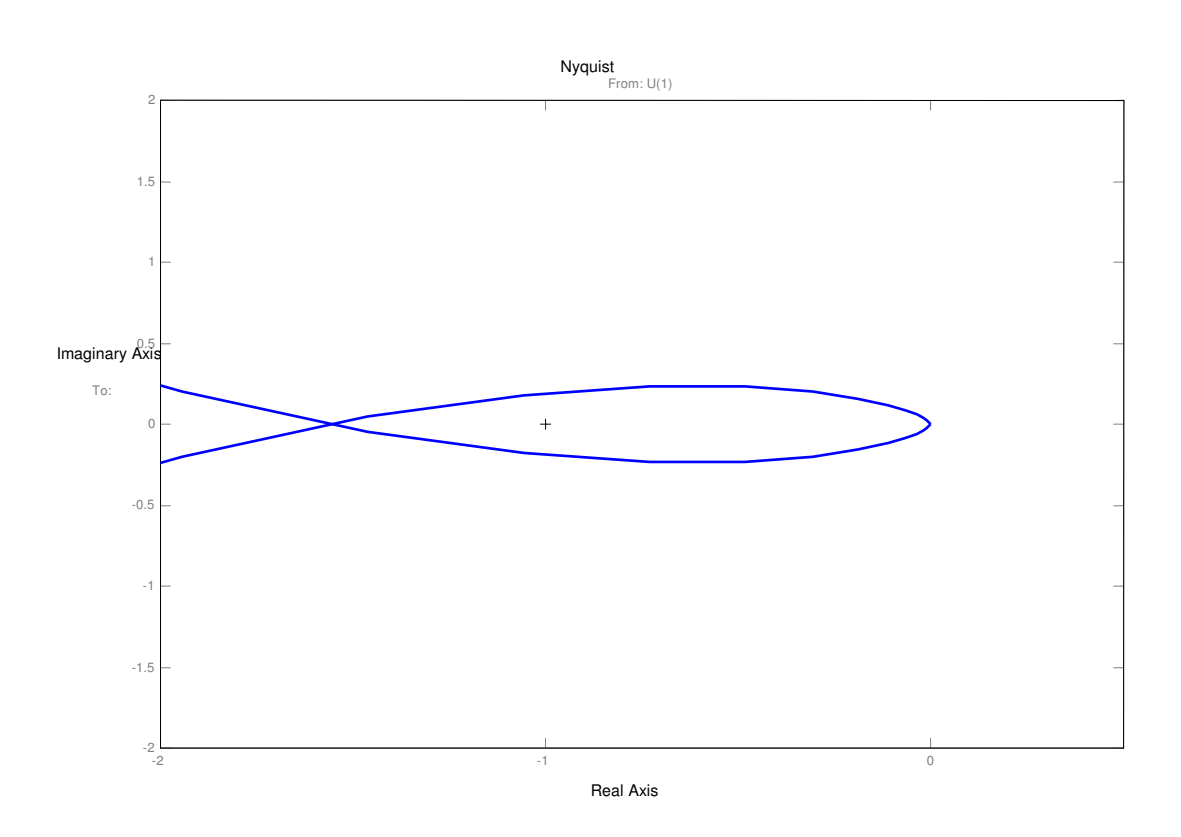

 $k_c = 52$ 

In questo caso ho due circondamenti in senso orario (c = - 2). Essendo  $p_p \neq c$  ho instabilità.

E' chiaro quindi come al crescere di  $k_c$  il sistema tende verso l'instabilità. Il valore massimo che  $k_c$  può assumere si trova prendendo l'ascissa dell'intersezione della curva con l'asse reale (K). Trovato K il k<sub>c</sub> massimo è -1/K.

Dal diagramma fatto per  $k_c=1$  si ricava, grazie all'ausilio del matlab, che K=-0.0193

Quindi: 
$$
k_c^{\text{max}} = -\frac{1}{-0.0193} = 51.8
$$

Ricavo pertanto che ho asintotica stabilità per:

**Possiamo pertanto affermare che il sistema a ciclo chiuso presenta stabilità regolare.** 

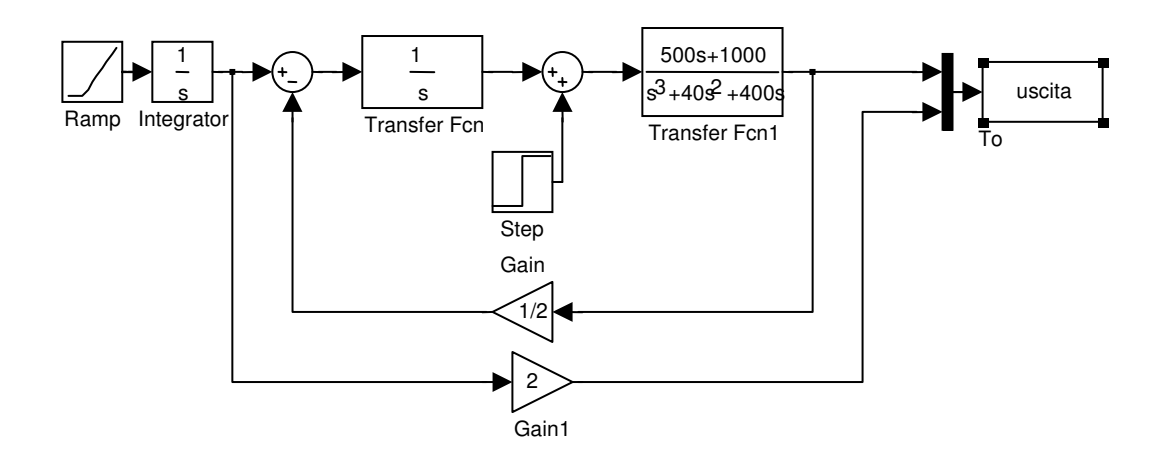

 $k_c = 10$ 

$$
\begin{array}{|l|l|}\n0 < k_c < 51.8 \\
\hline\n\end{array}
$$

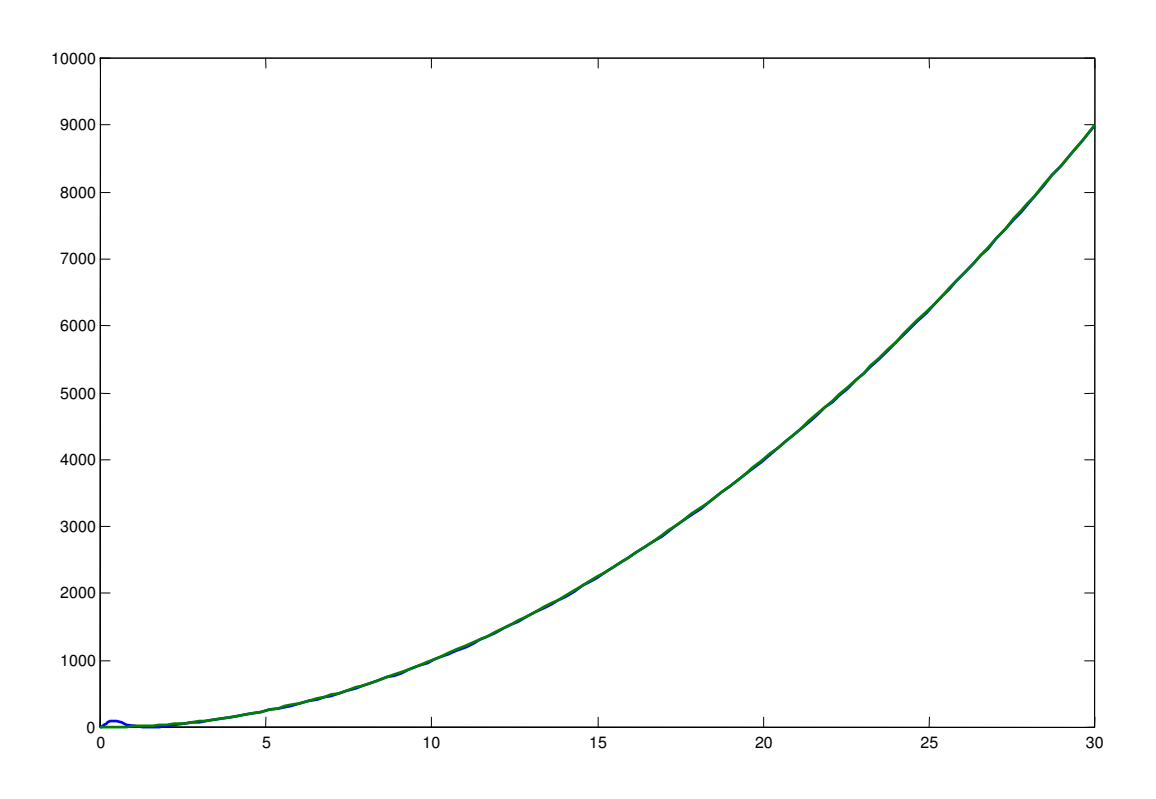

Elaborato fondamenti di automatica – prof. Stefano Chiaverini – autore dott. Salvatore Benna scaricato da <u>www.riccardogalletti.com/appunti\_gratis</u>

E' presente asintotica stabilità.

**kc=58**

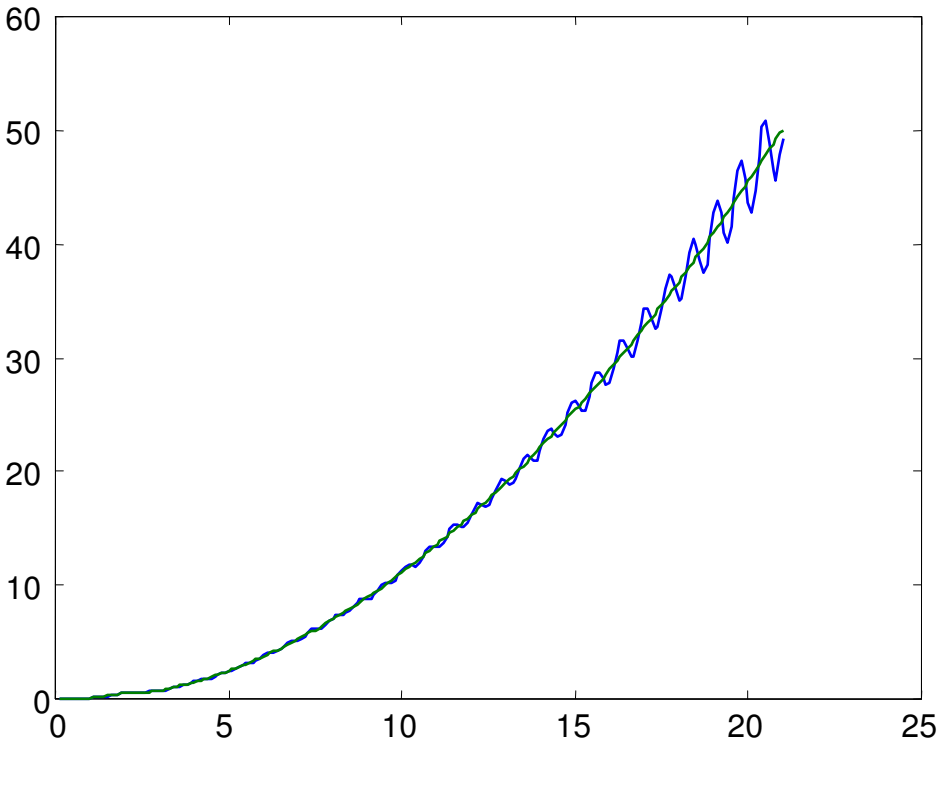

E' presente instabilità.

### **5. Si modifichi la C(s) in modo da soddisfare l'ulteriore specifica:**

$$
F(j\omega) : m_{\varphi} = 40^{\circ}, \quad \omega_t = 20 \text{ rad/s}.
$$

Per soddisfare tale specifica prendo il diagramma di Nichols di F(jω) e faccio in modo che il punto caratterizzato dalla pulsazione di 20 rad/s intersechi l'asse delle fasi nella coordinata -140°. Per far ciò è necessario effettuare una correzione opportuna della C(s). Tale correzione è effettuata mediante delle reti corretrici. Tutto si riduce ora nel capire che tipo di rete devo usare. A tale scopo vado a vedere il punto di F(jω) a pulsazione 20 rad/s dove si trova.

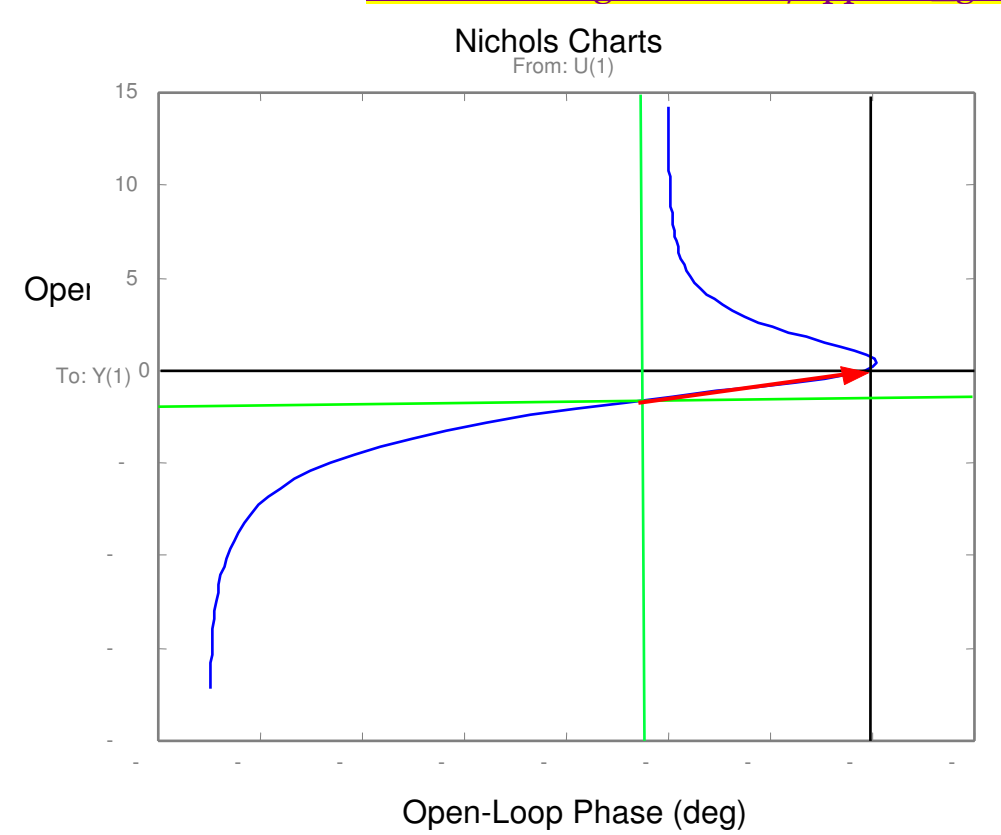

Il punto di F(jω) a pulsazione 20 rad/s ha una **fase di -185.7°** e un **modulo in dB di -16.08.** Io devo fare in modo che abbia una fase di -140° e un modulo pari a zero (in dB). La correzione che devo effettuare è evidenziata dalla freccia nera in figura. Devo amplificare di 16.08 dB(6.37 in naturali) e anticipare di 45,7°. **Ho bisogno quindi di una rete anticipatrice.** 

C(s) diventa:

$$
C(s) = \frac{10}{s} \frac{1 + \hat{\tau} s}{1 + \hat{\alpha} \hat{\tau} s}
$$

Non mi resta che calcolare αˆ e τˆ dove:

$$
\hat{\tau} = \frac{1}{\hat{\omega}} \frac{M \sqrt{1 + t g^2 \varphi} - 1}{t g \varphi}
$$

$$
\hat{\alpha} = \frac{1}{\hat{\omega} \hat{\tau} M} \sqrt{1 + (\hat{\omega} \hat{\tau})^2 - M^2}
$$

Essendo M =  $6.37$   $\qquad \varphi = 45.7^\circ$  trovo

$$
\alpha^{\hat{}} = 0.0954
$$

$$
\tau^{\hat{}}=0.396
$$

Con tali valori la C(s) modificata è:

$$
C_c(s) = \frac{10 + 3.96 s}{0.0377 s^2 + s}
$$

utilizzando tale funzione la F(s) diventa:

$$
F_c(s) = P(s)HC_c(s) = \frac{500s + 1000}{s^3 + 40s^2 + 400s} \frac{10 + 3.96s}{0.0377s^2 + s} = \frac{990s^2 + 4480s + 5000}{0.0377s^5 + 2.508s^4 + 55.08s^3 + 400s^2}
$$

effettuando il diagramma di Nichols di  $F_c(j\omega)$  ottengo:

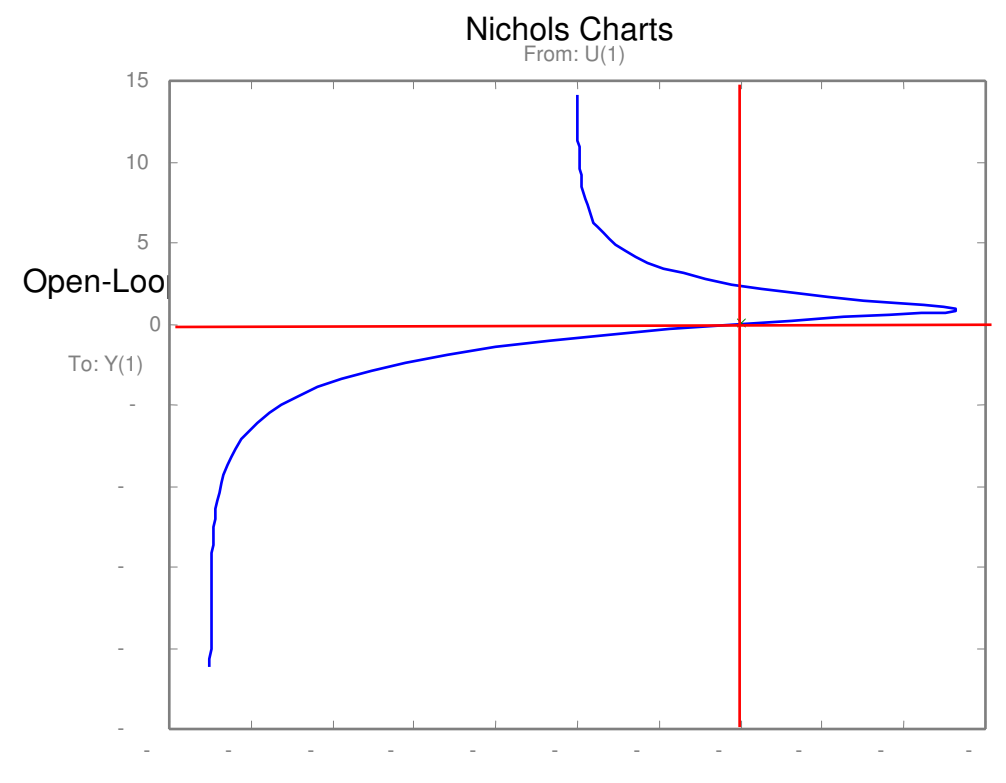

### Open-Loop Phase (deg)

Con il matlab ho evidenziato con un cerchietto il punto a pulsazione 20 rad/sec scrivendo "nichols(f),hold on, nichols(f,20,'x')". Come si vede tale punto ha modulo zero e fase -140 $^{\circ}$ . La correzione è riuscita correttamente.

**6. Con riferimento al sistema in retroazione ottenuto considerando la C(s) modificata, si valuti con l'ausilio dei legami globali la sovraelongazione percentuale, il tempo di salita, il tempo di assestamento, il tempo all'emivalore e il periodo della prima oscillazione conseguenti ad un ingresso a gradino.**

Per poter applicare i legami globali ho bisogno di trovare una serie di parametri che si possono leggere dal diagramma di Bode di W(jω) normalizzato al guadagno statico W(j0) . Ho bisogno pertanto di W(s).

$$
W (s) = \frac{P(s)C_c(s)}{1 + F_c(s)} = \frac{\frac{1000 + 500s}{s^3 + 40s^2 + 400s} \frac{10 + 3.96s}{0.0377 s^2 + s}}{1 + F_c(s)} =
$$

$$
= \frac{1980 \text{ s}^{2} + 8960 \text{ s} + 10000}{0.0377 \text{ s}^{5} + 2.508 \text{ s}^{4} + 55.08 \text{ s}^{3} + 400 \text{ s}^{2}}{1 + \frac{990 \text{ s}^{2} + 4480 \text{ s} + 5000}{0.0377 \text{ s}^{5} + 2.508 \text{ s}^{4} + 55.08 \text{ s}^{3} + 400 \text{ s}^{2}}
$$

$$
\Rightarrow W(s) = \frac{1980s^2 + 8960s + 10000}{0.0377s^5 + 2.508s^4 + 55.08s^3 + 1390s^2 + 4480s + 5000}
$$

A me serve  $W(s) / W(0)$ :

 $W(0)=2$ 

$$
\frac{W(s)}{W(0)} = \frac{990 s^2 + 4480 s + 5000}{0.0377 s^5 + 2.508 s^4 + 55.08 s^3 + 1390 s^2 + 4480 s + 5000}
$$

Effettuando il diagramma di Bode di tale funzione ottengo:

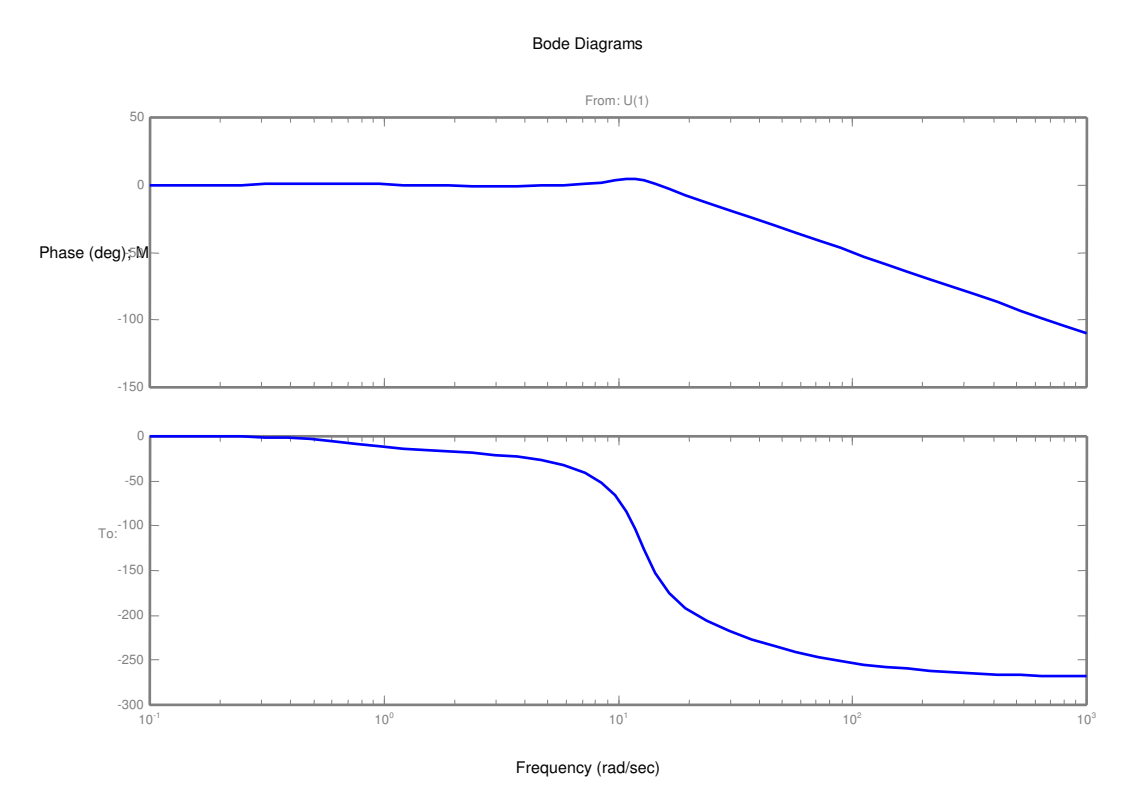

Osserviamo che i legami globali si possono utilizzare quando F(s) ha un numero di poli compreso tra 2 e 5 di cui al massimo 2 nell'origine e inoltre W(s) presenta un solo massimo. Io quindi sono proprio al limite perché ho grado 5 e 2 poli nell'origine ,ma ho 2 massimi relativi;

Bode Diagrams

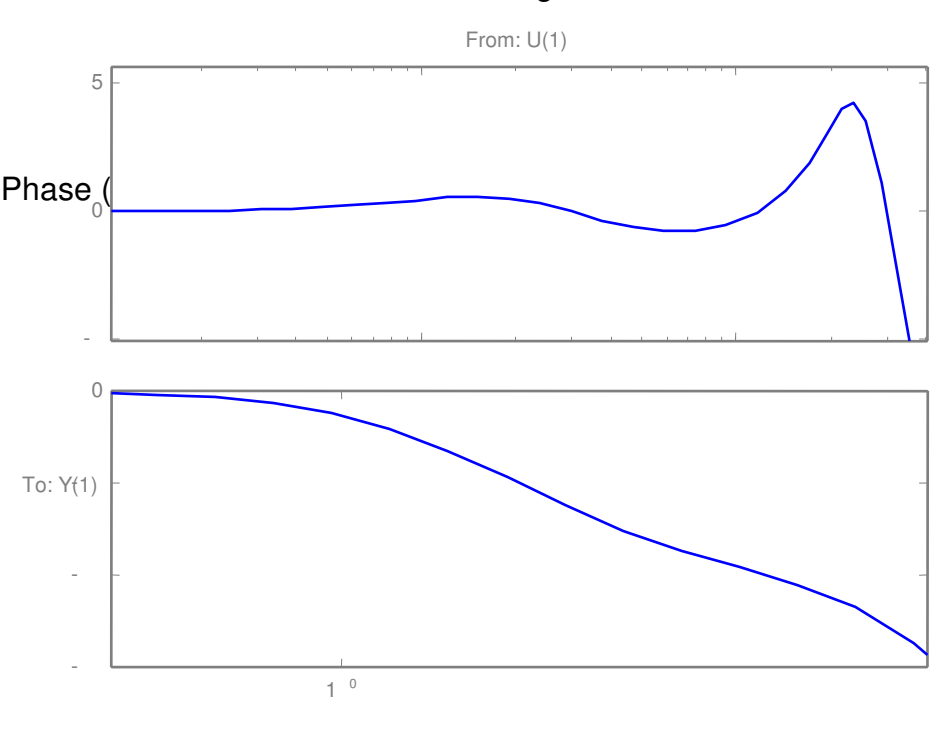

Frequency (rad/sec)

La presenza di 2 massimi relativi porterà ad una discordanza tra i risultati che ricaverò con i legami

Elaborato fondamenti di automatica – prof. Stefano Chiaverini – autore dott. Salvatore Benna scaricato da www.riccardogalletti.com/appunti\_gratis globali e quelli letti direttamente dalla risposta indiciale.

Dall' analisi del diagramma di Bode si ricava:

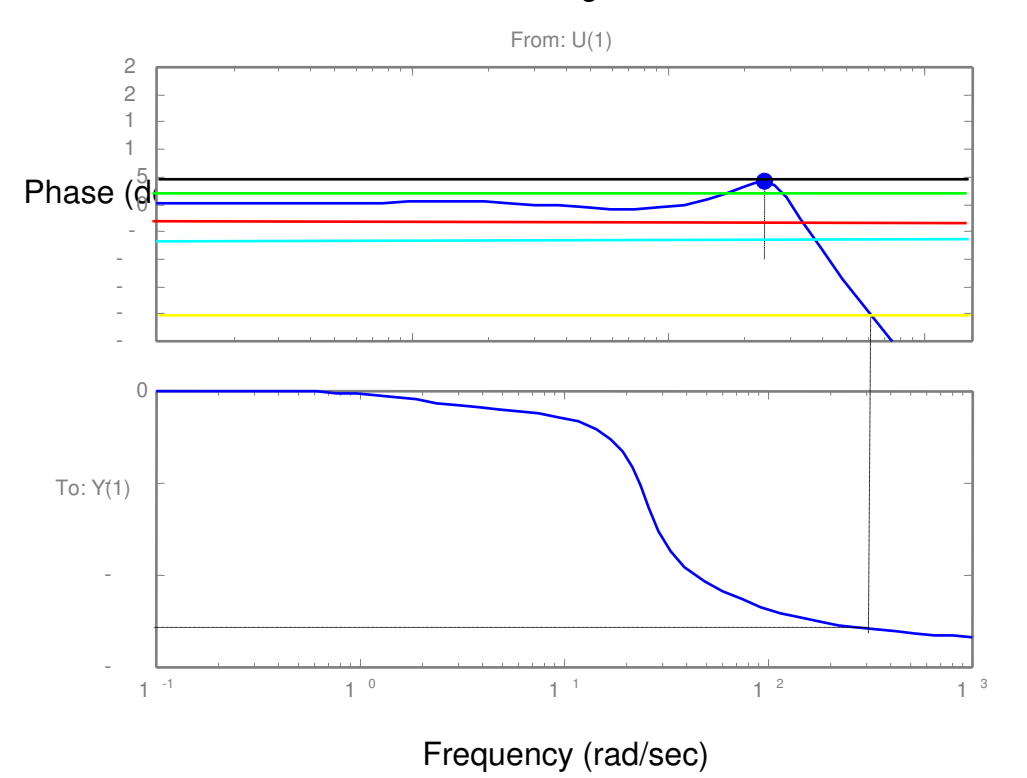

Bode Diagrams

riporto di seguito i valori trovati, tramite il matlab, per  $\omega_3$ ,  $\omega_6$ ,  $\omega_{20}$ ,  $\varphi_{20}$ ,  $\omega$ ':

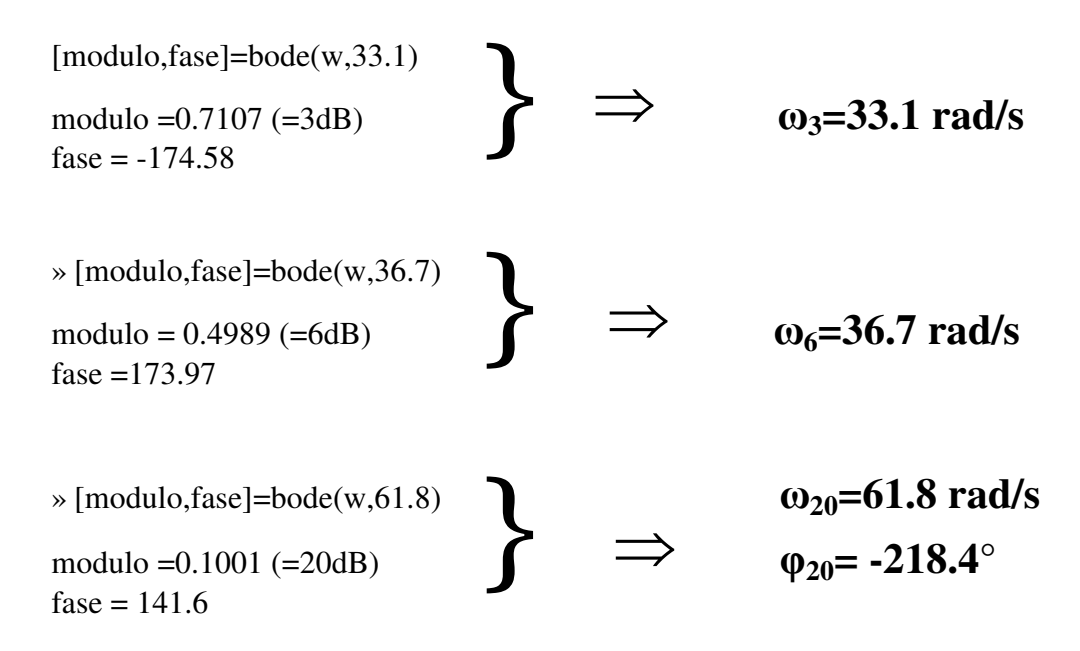

Sempre con l'ausilio del matlab ho trovato che il modulo di risonanza **Mr vale 4.22 dB.** Il valore di ω' è la pulsazione in corrispondenza della quale sono sceso di 3 dB rispetto al modulo di risonanza,; quindi il modulo in corrispondenza di ω' deve valere 1.22 dB ( =1.15 in naturali)

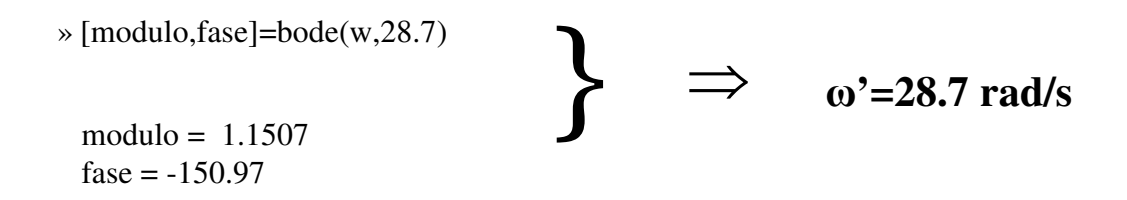

Ora devo convertire tutte le pulsazioni in frequenze e devo esprimere  $M_r$  in naturali.

**B**<sub>3</sub> $= \omega_3/2\pi = 5.27 \text{ s}^{-1}$  **B**<sub>6</sub>**=**  $\omega_6/2\pi$ **=** 5.84 s<sup>-1</sup> **B**<sup> $\prime$ </sup>=  $\omega$ <sup> $\prime$ </sup>/2 $\pi$ = 4.57 s<sup>-1</sup>  $M_r = 1.63$  $\omega_{20} = -218.4^{\circ}$ 

Sostituendo tali valori nei legami globali trovo:

- s % =  $[0.42 \ln(Mr B_3/B_6) + 0.18]$  \*  $100 = 34.2$  %
- $t_r = 0.45 / B_6 = 0.077s$
- $t_{a.5\%} = \frac{1}{R} (2.16 \frac{M_B B_3}{R} 0.4)$ 6 3 6 − *B*  $M$ <sub>r</sub> $B$ *B*  $r^{B_3}$  – 0.4) = 0.48 s
- $t_e=0.002 \log_2 |I| B_6 = 0.07$  s
- $T = 1.22 / B' = 0.27 s$

E' possibile ora mediante la risposta indiciale andare a verificare i parametri trovati con i legami globali.

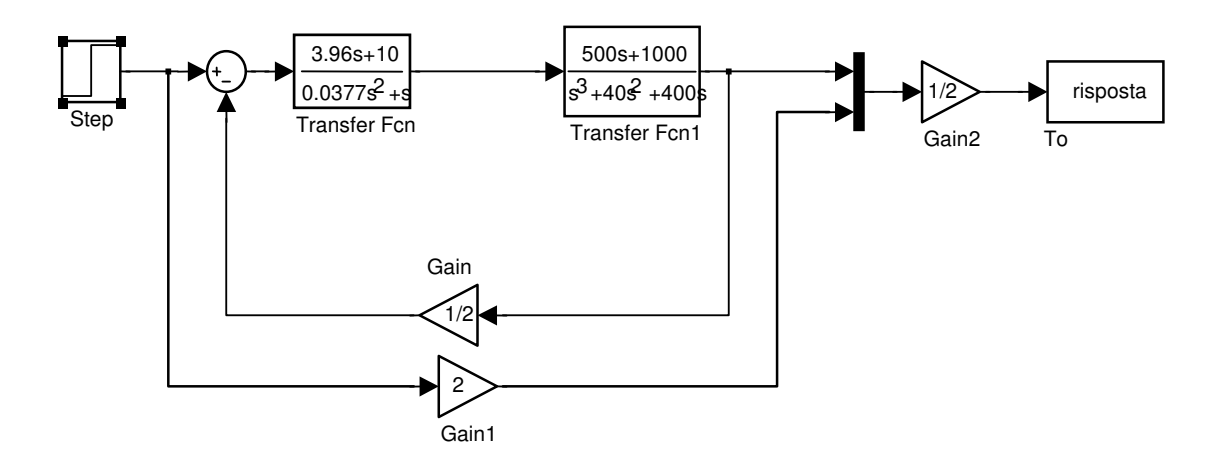

Nei diagrammi di seguito riportati sono evidenziati i nostri parametri:

Come è ben evidenziato dalle figure il tempo in cui la risposta indiciale ha raggiunto 0.5 è circa 1.07 secondi. Essendo il gradino applicato in t = 1 s ho che t<sub>e</sub>= 0.07 (in accordo con i legami globali).

Per quel che riguarda il periodo T ho trovato che vale circa 0.27 s.(in accordo con i legami globali)

Come si vede il tempo di salita è in accordo con quanto visto con i legami globali(0.077s) mentre la sovraelongazione no, infatti risulta essere pari al 21.58% quando con i legami globali avevo 34.2%.

L'ultimo parametro è il tempo di assestamento:

Il tempo di assestamento risulta essere circa 2.14 secondi quando con i legami globali mi era venuto 0.48 secondi.

Ho scoperto che gli unici due parametri che non rispecchiano quanto visto con i legami globali sono s% e ta.

Se osserviamo bene ci accorgiamo che entrambi ,e solo loro, dipendono da M<sup>r</sup> . Da ciò si può dedurre che l'errore è legato proprio a M<sub>r</sub>.

Il motivo è quello a cui facevo riferimento già in precedenza, ossia la presenza di due massimi relativi che si oppone alle ipotesi necessarie per poter usare i legami globali.

In conclusione evidenzio la correttezza del lavoro effettuato simulando il sistema nel dominio del tempo:

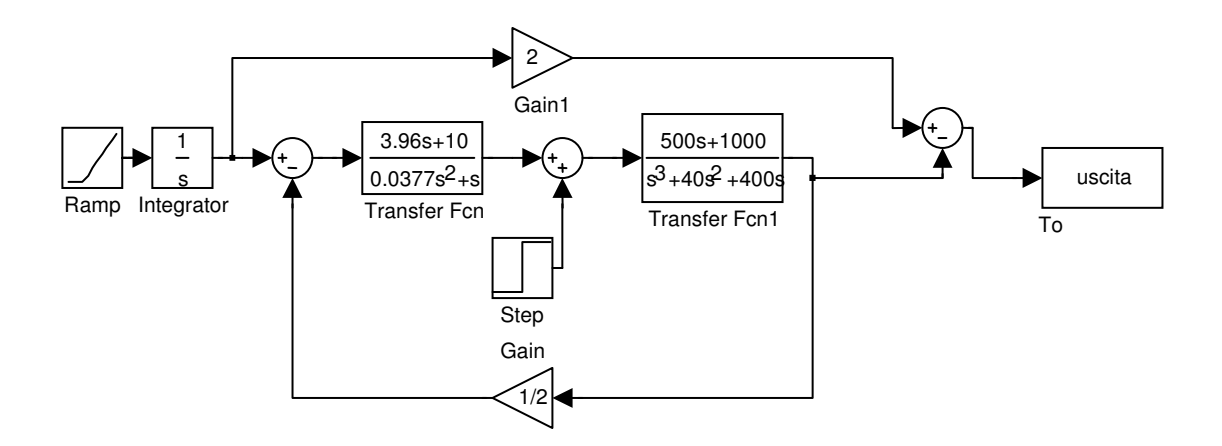

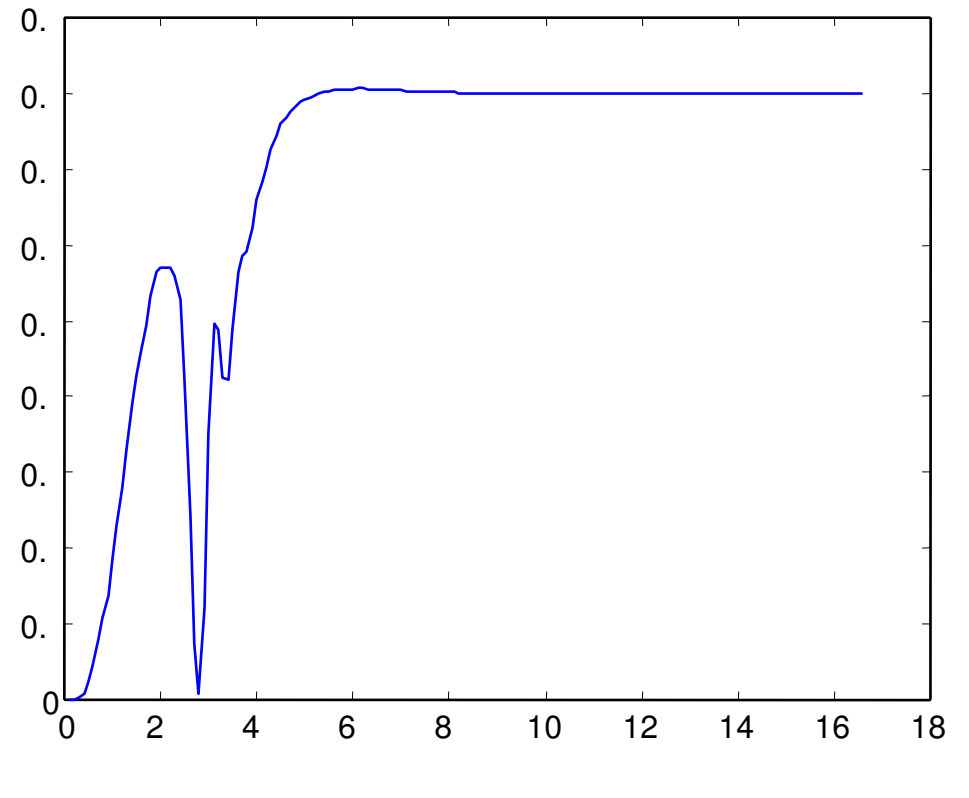

**SCARICATO DA WWW.RICCARDOGALLETTI.COM/APPUNTI\_GRATIS** 

**- appunti, tesi ed elaborati gratis -**